## **BRØNDBY KOMMUNE F.1.2.2**

**Ældre & Omsorg Udarbejdet af:** Hanne Schmidt, Susanne Elbæk og Susanne Parbst **Ansvarlig topleder:** Hjemmeplejeleder **Godkendt i ledergruppen:** 15. november 2015 **Revideret:** okt. 2021, maj 2022/spb **Revideres senest:** maj 2024

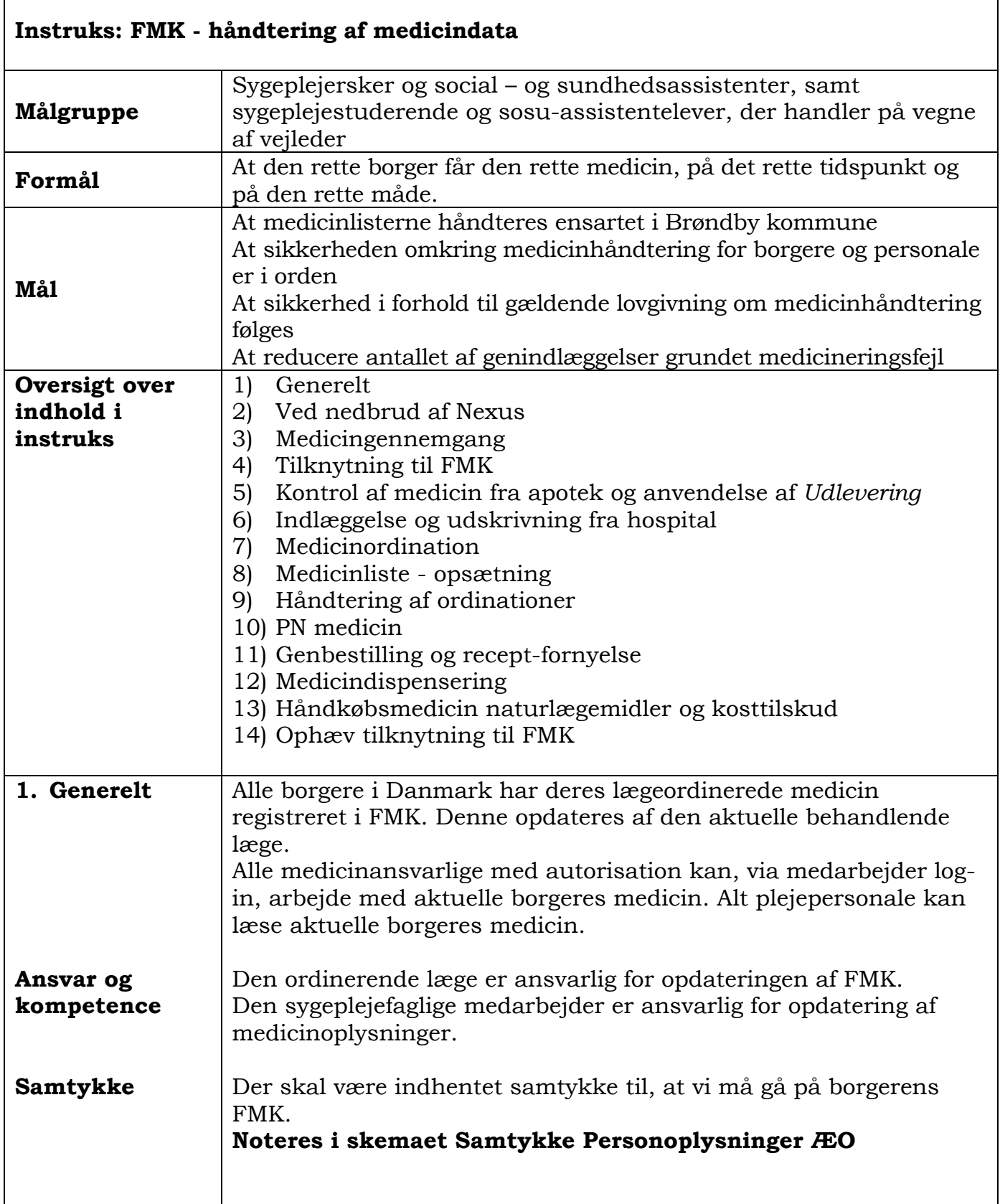

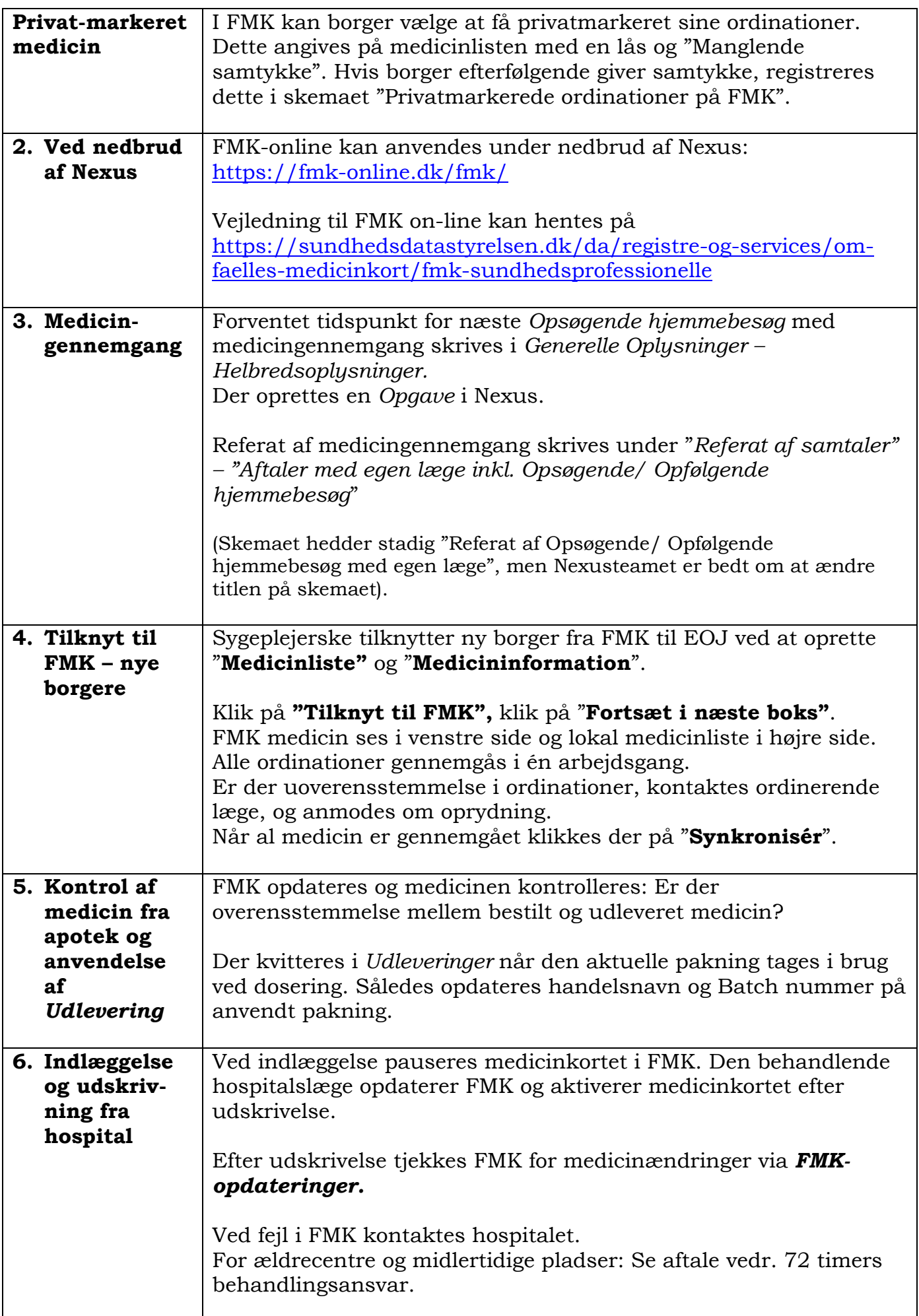

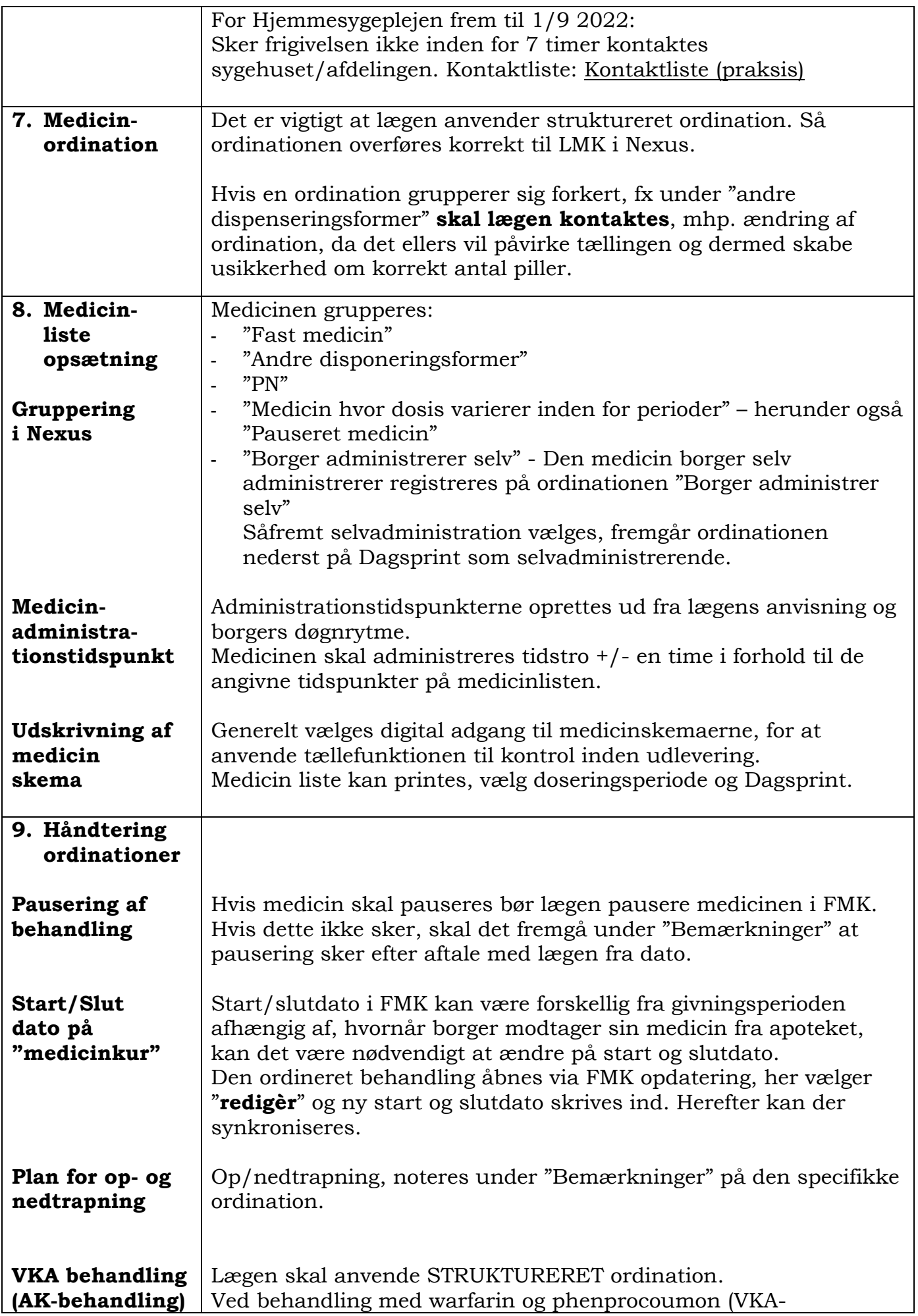

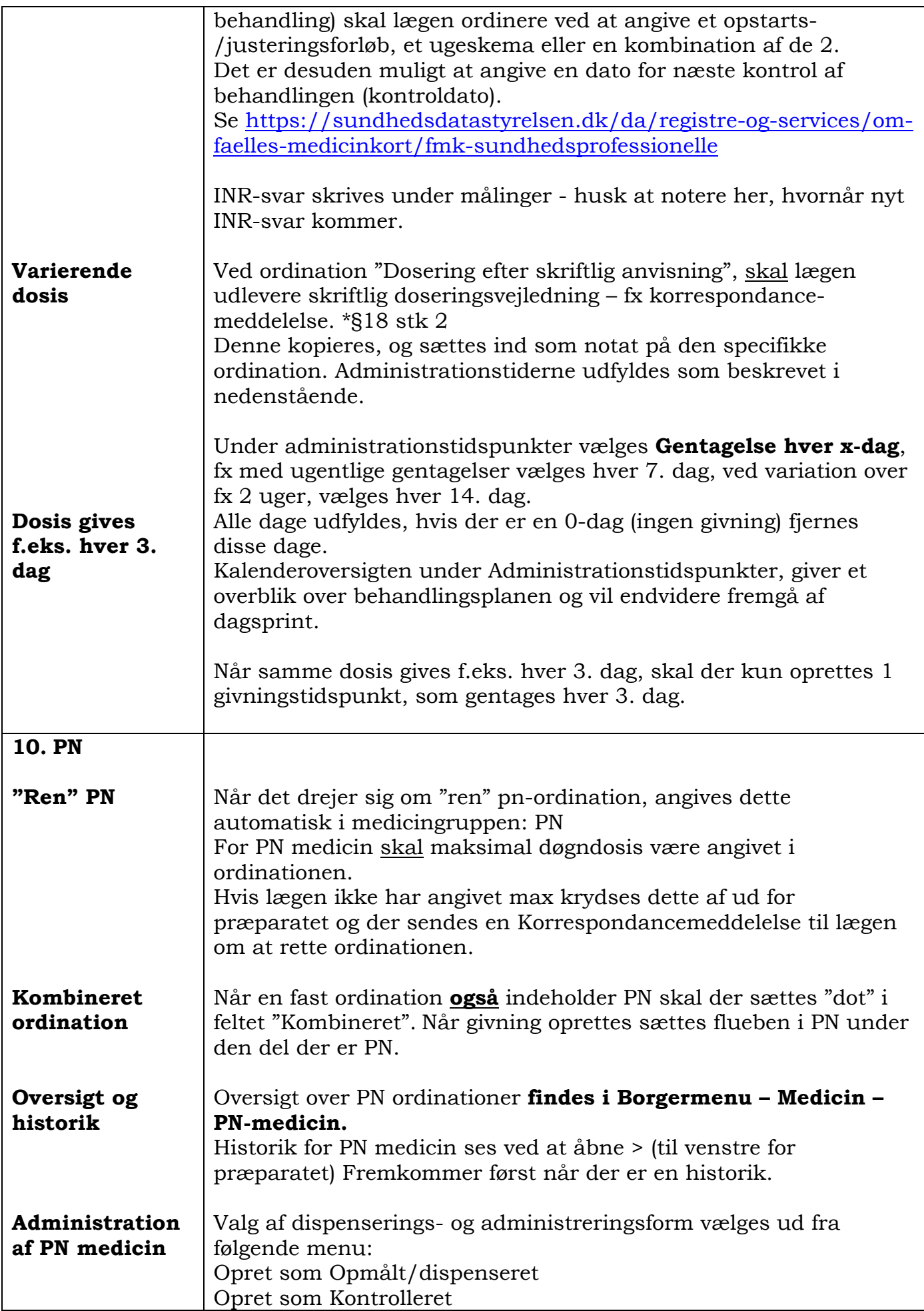

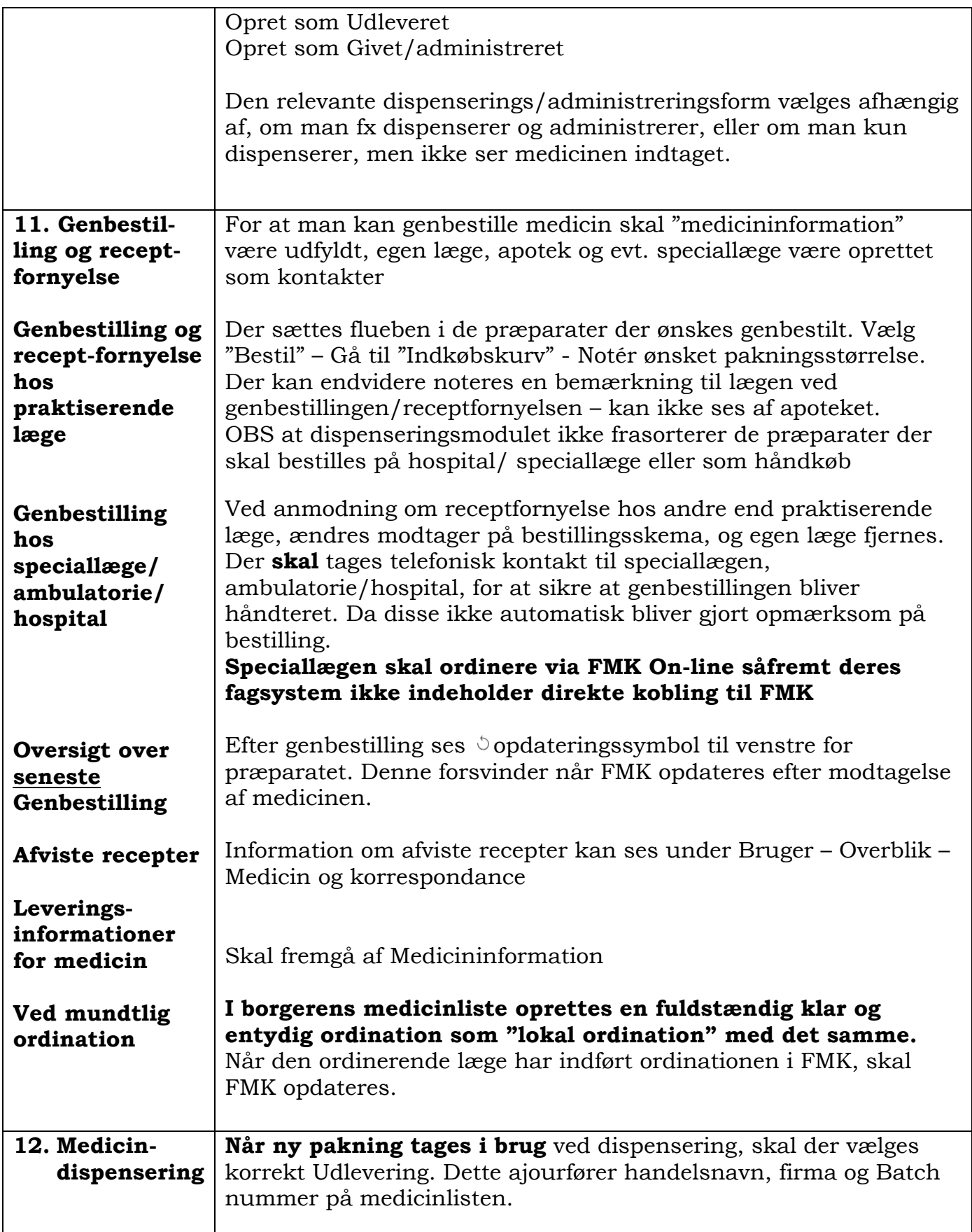

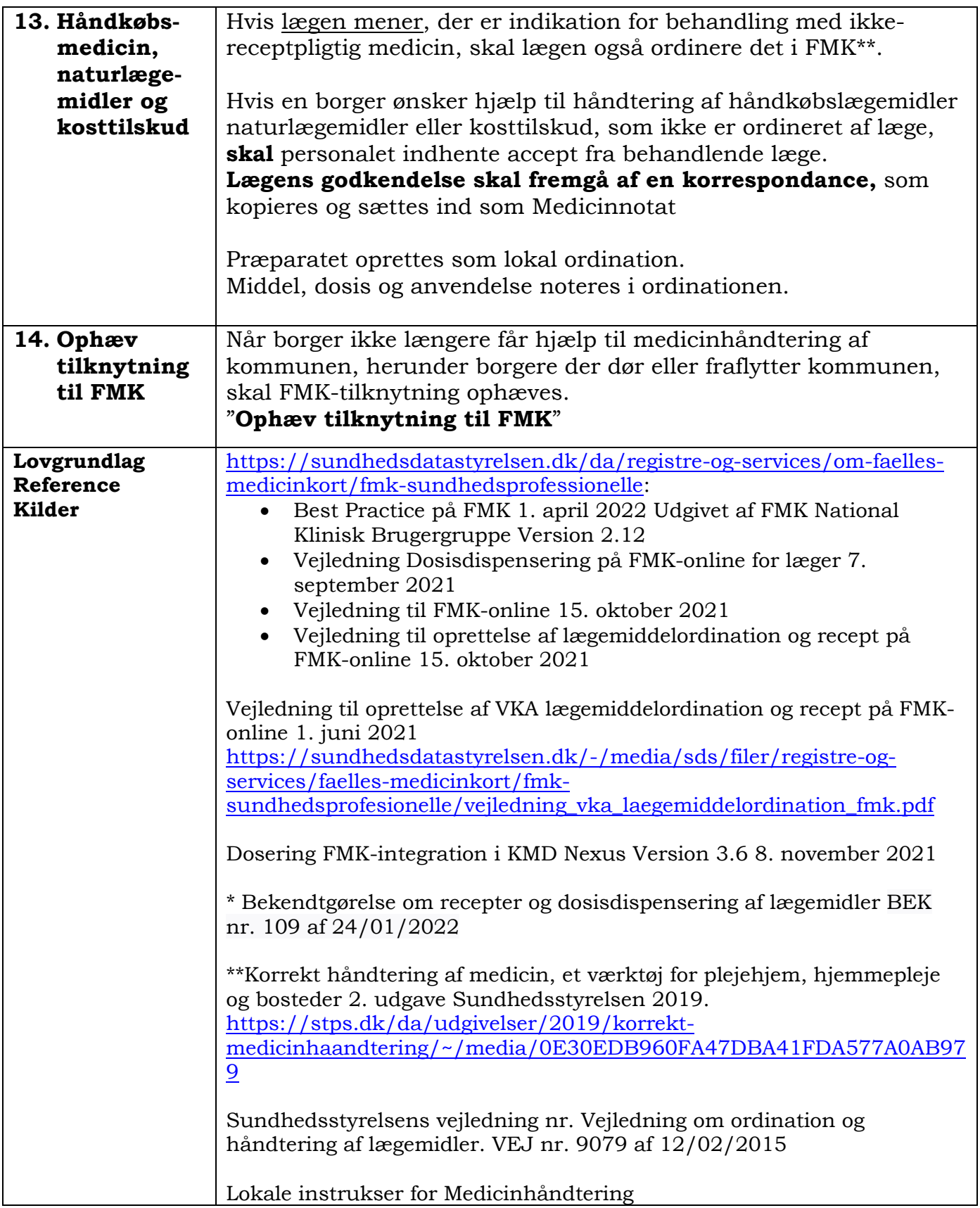